# Download

### Birds In The Trap Sing Mcknight Download

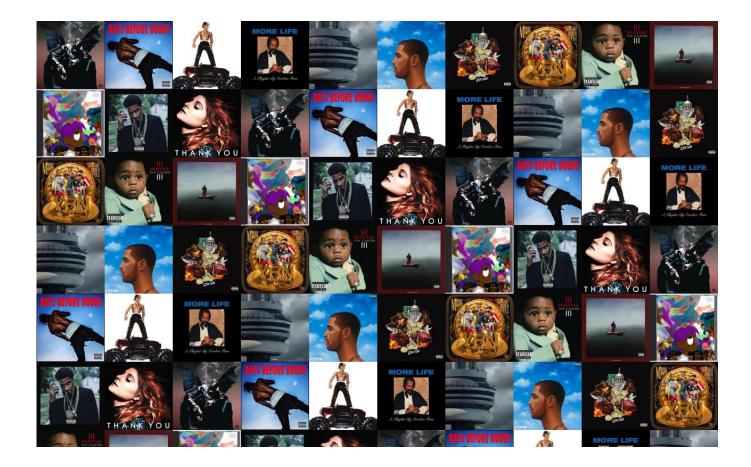

Birds In The Trap Sing Mcknight Download

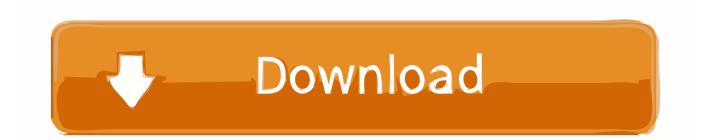

Play on Spotify <sup>®</sup> 2016 Epic Records, a division of Sony Music Entertainment Travis Scott – Birds in the Trap Sing McKnight Full Album leak Free Download link MP3 ZIP RAR Travis Scott - Birds in the Trap Sing McKnight download mp3 album, Travi\$ Scott - Birds in the Trap Sing McKnight download zip, Travi\$ Scott - Birds in the Trap Sing McKnight.. Listen to Birds In The Trap Sing McKnight now Listen to Birds In The Trap Sing McKnight in full in the Spotify app.

- 1. bird trap sing mcknight
- 2. birds in the trap sing mcknight meaning
- 3. birds in the trap sing mcknight merch

# bird trap sing mcknight

bird trap sing mcknight, birds in the trap sing mcknight vinyl, birds in the trap sing mcknight meaning, birds in the trap sing mcknight features, birds in the trap sing mcknight merch, birds in the trap sing mcknight tracklist, birds in the trap sing mcknight full album, birds in the trap sing mcknight review, birds in the trap sing mcknight songs ranked, birds in trap sing mcknight meaning, birds in trap sing mcknight download, birds in trap sing mcknight tracklist, birds in trap sing mcknight review <u>Onyx For Cleaning Mac</u>

#### Download Metal Mac

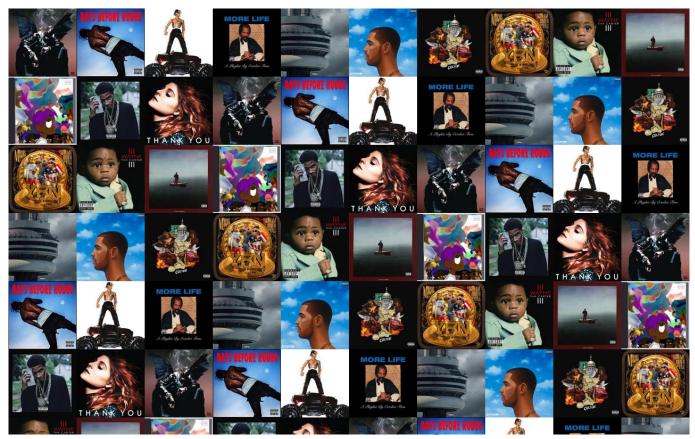

Best Bitcoin App For Mac

## birds in the trap sing mcknight meaning

Activar Microsoft Office 365 Para Mac Permissions Ownerships Gets Masked For Volume Mounts Issue

# birds in the trap sing mcknight merch

Hook For Mac

تحميل برنامج انستقرام عربي للكمبيوتر حالة الطقس ae05505a44

ae05505a44

Winff For Mac